Adobe Updater [Manually](http://doc2015.inmanuals.com/goto.php?q=Adobe Updater Manually Startup Utility) Startup Utility >[>>>CLICK](http://doc2015.inmanuals.com/goto.php?q=Adobe Updater Manually Startup Utility) HERE<<<

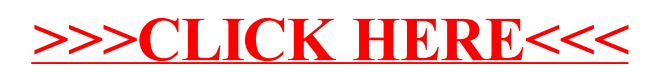